# **Citation Management Tools**

Comparison of Features and Functions

*Use the chart below to narrow down your choices, the rest is personal preference. Talk to people in your department – some disciplines tend to use one tool more than others.*

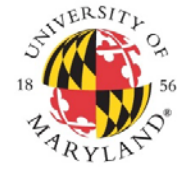

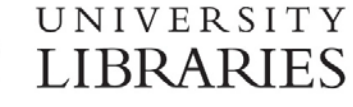

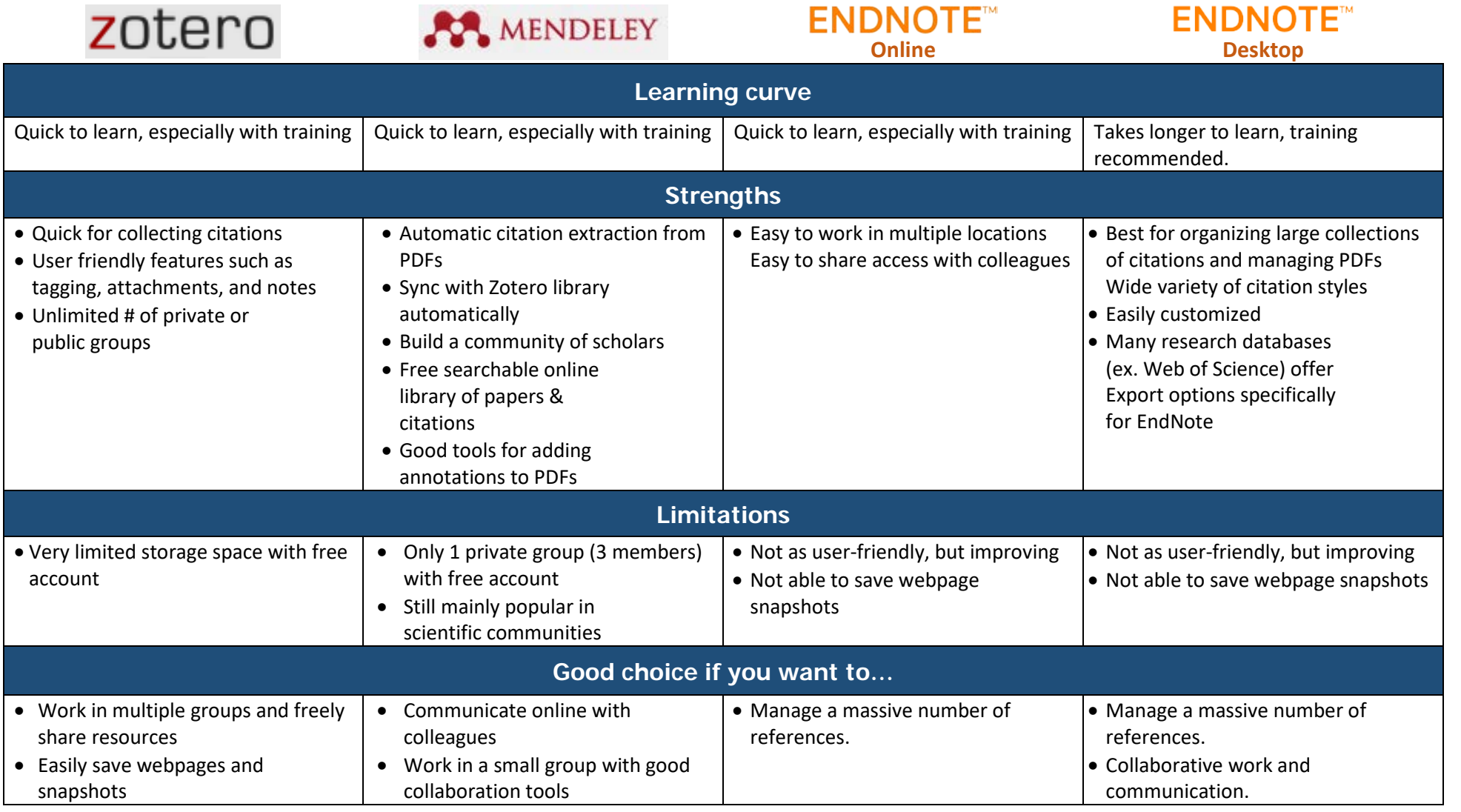

*Questions?* Contact [systrev@umd.edu.](mailto:systrev@umd.edu)

## **Getting Started with Citation Tools**

#### *Zotero*

- Create a free account at<https://www.zotero.org/>
- **Zotero video tutorials**[:https://www.zotero.org/support/screencast\\_tutorials](https://www.zotero.org/support/screencast_tutorials)
- **Zotero Quick Start Guide**: http://www.zotero.org/support/quick\_start\_guide

#### *Mendeley*

- Create a free account at [https://www.mendeley.com](https://www.mendeley.com/)
- Mendeley video tutorials: http://www.mendeley.com/videos-tutorials/
- **Mendeley Help Guide**: https://www.mendeley.com/guides

#### *EndNote*

- **EndNote Online** is accessible via any Internet-connected computer/device, go to [www.myendnoteweb.com](http://www.myendnoteweb.com/)
- **EndNote Desktop video tutorials: http://www.youtube.com/user/EndNoteTraining**
- **EndNote Desktop user guides**[: http://clarivate.libguides.com/endnote\\_training/users](http://clarivate.libguides.com/endnote_training/users)

### *Zotero vs. Mendeley*

- <https://youtu.be/2HnOKMmv5x4>
- <https://guides.library.pdx.edu/managecitations>

## **Detailed Comparison of Selected Features**

*Check citation tools' web sites for new features (last updated 1/21/2019)*

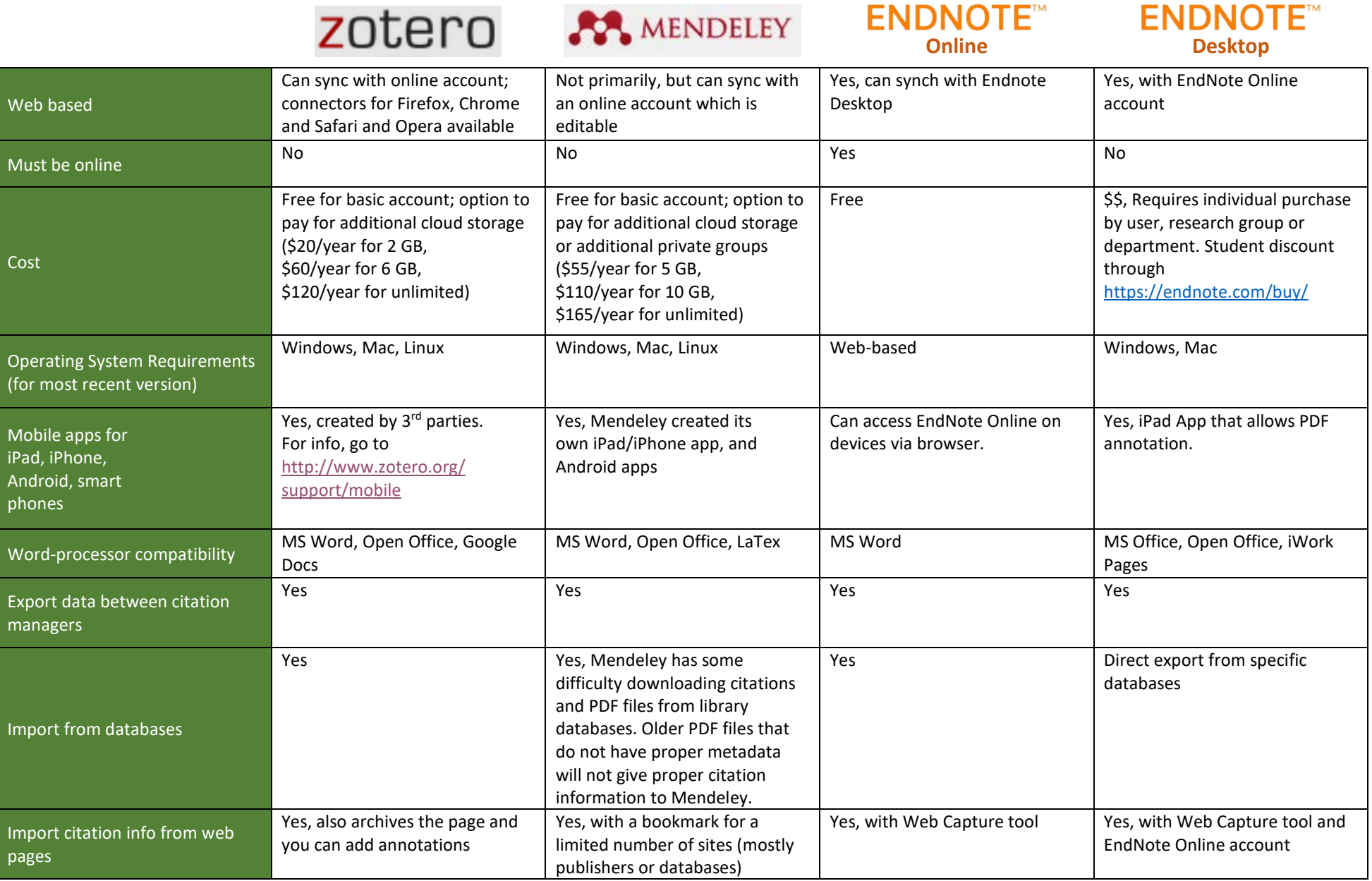

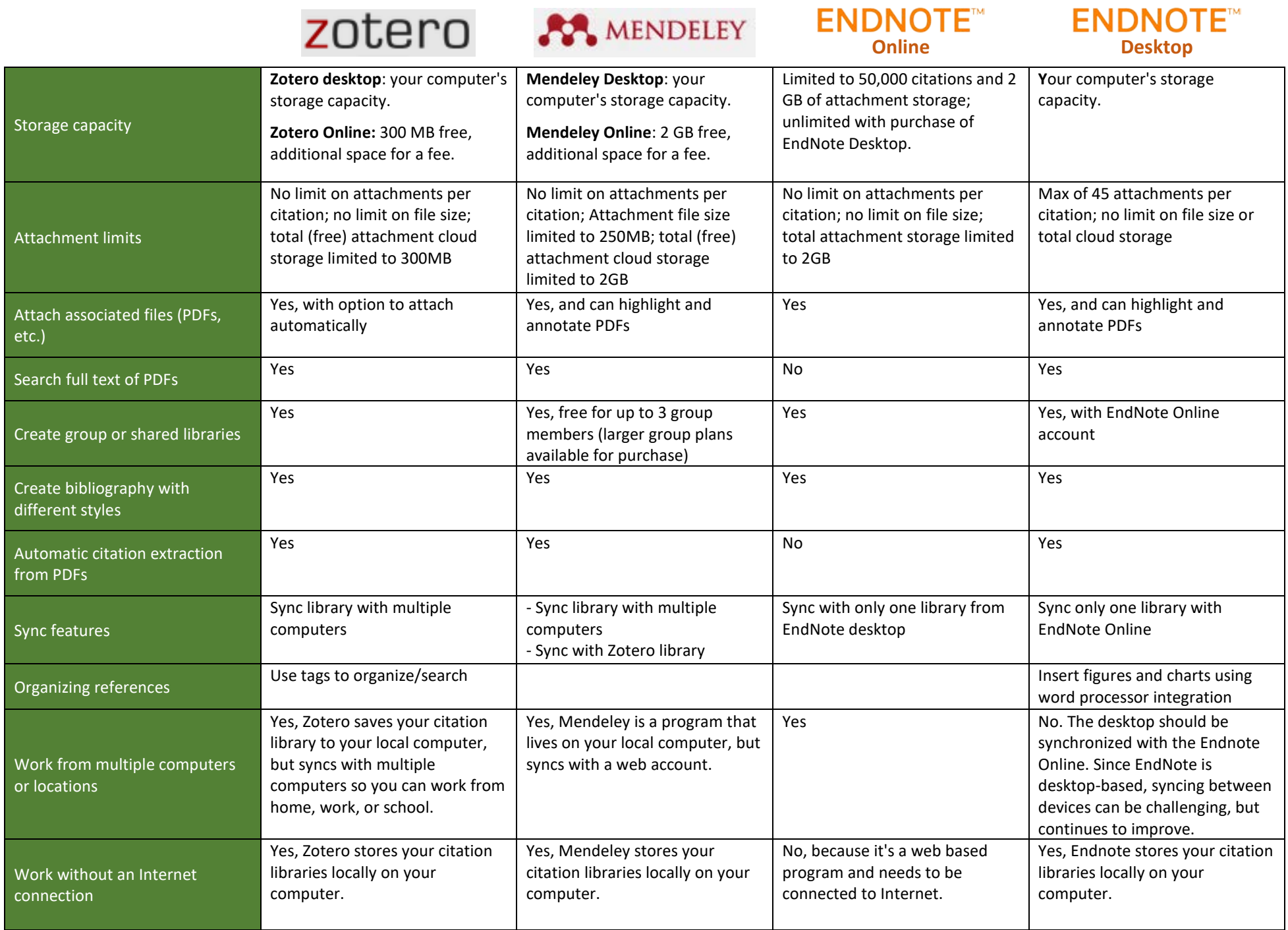

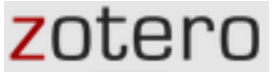

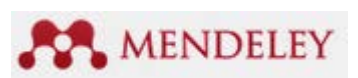

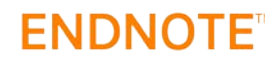

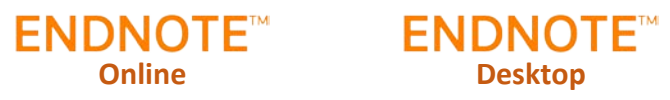

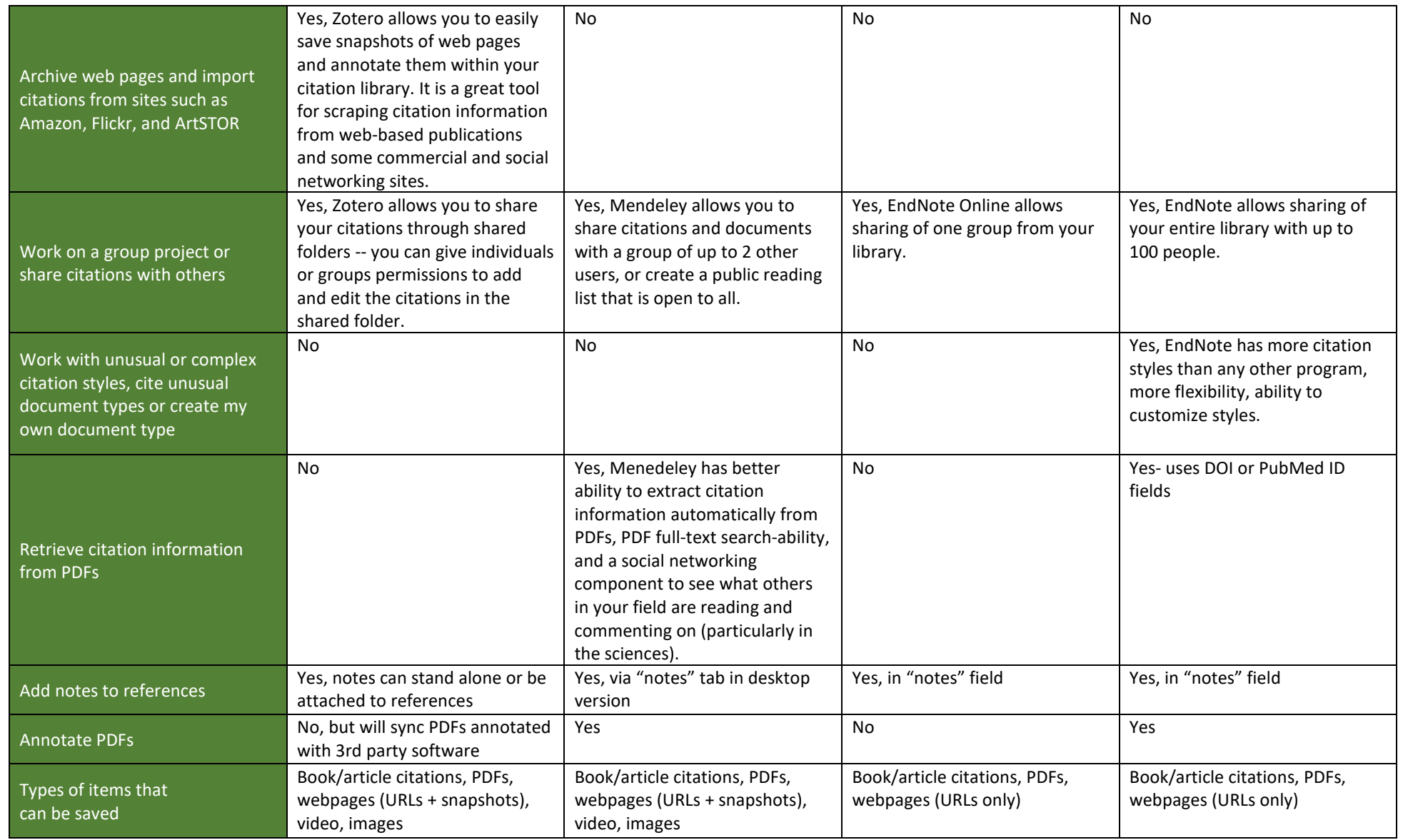